## EE 570: Location and Navigation Navigation Mathematics: Kinematics (Quaternions)

$$
Stephen Bruder1 \quad \text{Aly El-Osery2}
$$

<sup>1</sup>Electrical and Computer Engineering Department, Embry-Riddle Aeronautical Univesity Prescott, Arizona, USA <sup>2</sup>Electrical Engineering Department, New Mexico Tech Socorro, New Mexico, USA

## <span id="page-0-0"></span>February 10, 2014

Stephen Bruder, Aly El-Osery (ERAU,NMT) [EE 570: Location and Navigation](#page-9-0) February 10, 2014 1/10

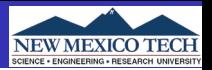

Euler angles and angle-axis rotation consist of only three elements and they are not unique, e.g., there are orientations that are represented by different Euler angles and angle-axis rotation.

## **Quaternion**

Quaternions are 4-element representation of the rotation vectors. The additional element makes quaternions unique. Since quaternions are only 4 elements, they have the lowest dimentionality possible for a globally nonsignualar attitude representation.

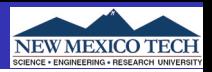

## **•** Given a rotation vector defined as

$$
\vec{K}=\theta\vec{k}
$$

where  $\vec{k}$  and  $\theta$  are Euler axis and angle, respectively, a quaternion is defined as

$$
\bar{q} = \begin{bmatrix} q_s \\ \vec{q} \end{bmatrix} = \begin{bmatrix} q_s \\ q_x \\ q_y \\ q_z \end{bmatrix} = \begin{bmatrix} \cos(\frac{\theta}{2}) \\ \vec{k} \sin(\frac{\theta}{2}) \end{bmatrix}
$$

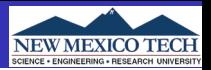

• Quaternion inverse

$$
\bar{q}^{-1} = \begin{bmatrix} q_s \\ -q_x \\ -q_y \\ -q_z \end{bmatrix}
$$

Vector transformation Define

$$
\breve{\mathsf{q}}=\begin{bmatrix}0\\\vec{\mathsf{q}}\end{bmatrix}
$$

then transforming a vector  $\vec{v}^{\,p}$  defined in the  $p$ -frame may be transformed to the *i-*frame using

$$
\breve{\mathsf{v}}^i = \bar{\mathsf{q}} \otimes \breve{\mathsf{v}}^{\mathsf{p}} \otimes \bar{\mathsf{q}}^{\mathsf{-1}}
$$

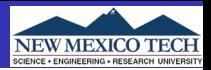

Quaternion multiply

$$
\bar{\mathsf{r}}=\bar{\mathsf{q}}\otimes\bar{\mathsf{p}}=[\bar{\mathsf{q}}\otimes]\bar{\mathsf{p}}=\begin{bmatrix} \mathsf{q}_{\mathsf{s}}\mathsf{p}_{\mathsf{s}}-\bar{\mathsf{q}}\cdot\vec{\mathsf{p}}\\ \mathsf{q}_{\mathsf{s}}\vec{\mathsf{p}}+\mathsf{p}_{\mathsf{s}}\vec{\mathsf{q}}+\vec{\mathsf{q}}\times\vec{\mathsf{p}} \end{bmatrix}
$$

where

$$
\left[\bar{q}\otimes\right] = \begin{bmatrix} q_s & -q_x & -q_y & -q_z \\ q_x & q_s & -q_z & q_y \\ q_y & q_z & q_s & -q_x \\ q_z & -q_y & q_x & q_s \end{bmatrix}
$$

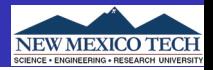

Quaternion multiply (corresponds to reverse order DCM)

$$
\bar{r} = \bar{q} \circledast \bar{p} = [\bar{q} \circledast] \bar{p} = \begin{bmatrix} q_s p_s - \vec{q} \cdot \vec{p} \\ q_s \vec{p} + p_s \vec{q} - \vec{q} \times \vec{p} \end{bmatrix}
$$

$$
\bar{q}\otimes\bar{p}=\bar{p}\circledast\bar{q}
$$

where

 $\bullet$ 

$$
\left[\bar{q}\circledast\right] = \begin{bmatrix} q_s & -q_x & -q_y & -q_z \\ q_x & q_s & q_z & -q_y \\ q_y & -q_z & q_s & q_x \\ q_z & q_y & -q_x & q_s \end{bmatrix}
$$

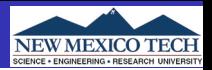

$$
\mathcal{T}(\bar{q}) = (q_s^2 - |\bar{q}|^2) \mathcal{I} + 2q_s [\bar{q} \times ] + 2 \bar{q} \bar{q}^T =
$$
\n
$$
= \begin{bmatrix} q_s^2 + q_x^2 - q_y^2 - q_z^2 & 2(q_x q_y - q_s q_z) & 2(q_x q_z + q_s q_y) \\ 2(q_x q_y + q_s q_z) & q_s^2 - q_x^2 + q_y^2 - q_z^2 & 2(q_y q_z - q_s q_x) \\ 2(q_x q_z - q_s q_y) & 2(q_y q_z + q_s q_x) & q_s^2 - q_x^2 - q_y^2 + q_z^2 \end{bmatrix}
$$

The above DCM describes the orientation of the object frame as seen by the reference frame, e.g.,  $(C_b^i)$ 

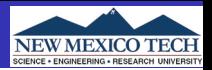

$$
\mathcal{T}^{T}(\bar{q}) = (q_{s}^{2} - |\bar{q}|^{2})\mathcal{I} - 2q_{s}[\bar{q}\times] + 2\bar{q}\bar{q}^{T} =
$$
\n
$$
= \begin{bmatrix} q_{s}^{2} + q_{x}^{2} - q_{y}^{2} - q_{z}^{2} & 2(q_{x}q_{y} + q_{s}q_{z}) & 2(q_{x}q_{z} - q_{s}q_{y})\\ 2(q_{x}q_{y} - q_{s}q_{z}) & q_{s}^{2} - q_{x}^{2} + q_{y}^{2} - q_{z}^{2} & 2(q_{y}q_{z} + q_{s}q_{x})\\ 2(q_{x}q_{z} + q_{s}q_{y}) & 2(q_{y}q_{z} - q_{s}q_{x}) & q_{s}^{2} - q_{x}^{2} - q_{y}^{2} + q_{z}^{2} \end{bmatrix}
$$

The above DCM describes the orientation of the reference frame as seen by the object frame, e.g.,  $(\mathcal{C}_{i}^{b})$ 

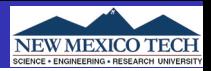

$$
[\bar{q}^{-1}\otimes] = [\bar{q}\otimes]^{-1} = [\bar{q}\otimes]^{T}
$$

$$
[\bar{q}^{-1}\circledast] = [\bar{q}\circledast]^{-1} = [\bar{q}\circledast]^{T}
$$

$$
[\bar{q}\otimes] = e^{\frac{1}{2}[\check{k}\otimes]} = \cos(\theta/2)\mathcal{I} + \frac{1}{2}[\check{k}\otimes]\frac{\sin(\theta/2)}{\theta/2}
$$

$$
[\bar{q}\circledast] = e^{\frac{1}{2}[\check{k}\circledast]} = \cos(\theta/2)\mathcal{I} + \frac{1}{2}[\check{k}\circledast]\frac{\sin(\theta/2)}{\theta/2}
$$

$$
[\bar{q}\otimes][\bar{q}\circledast]^{-1} = [\bar{q}\circledast]^{-1}[\bar{q}\otimes] = \begin{bmatrix} 1 & 0 \\ 0 & \mathcal{T}(\bar{q}) \end{bmatrix}
$$

Stephen Bruder, Aly El-Osery (ERAU,NMT) [EE 570: Location and Navigation](#page-0-0) February 10, 2014 9 / 10

<span id="page-9-0"></span>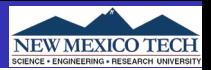

$$
\begin{aligned}\n\bar{q} \otimes \bar{p} \otimes \bar{r} &= (\bar{q} \otimes \bar{p}) \otimes \bar{r} = \bar{q} \otimes (\bar{p} \otimes \bar{r}) \\
\bar{q} \otimes \bar{p} \otimes \bar{r} &= (\bar{q} \otimes \bar{p}) \otimes \bar{r} = \bar{q} \otimes (\bar{p} \otimes \bar{r}) \\
(\bar{q} \otimes \bar{p}) \otimes \bar{r} &\neq \bar{q} \otimes (\bar{p} \otimes \bar{r}) \\
(\bar{q} \otimes \bar{p}) \otimes \bar{r} &\neq \bar{q} \otimes (\bar{p} \otimes \bar{r})\n\end{aligned}
$$

Stephen Bruder, Aly El-Osery (ERAU,NMT) [EE 570: Location and Navigation](#page-0-0) February 10, 2014 10 / 10